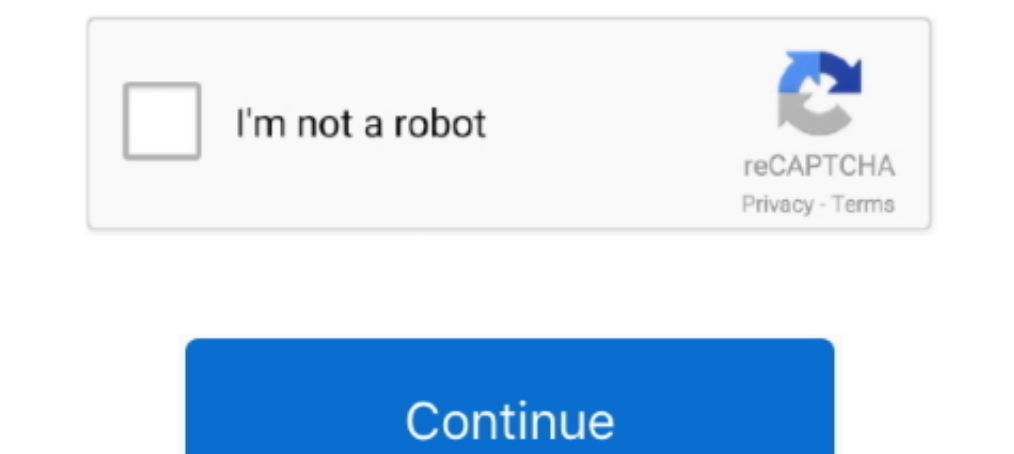

## **Autodata Online Login Password**

on Ne and the calls that Technical Control or the new users are added . ... We are also responsible for modifying the system access tables to change the passwords for the ... All the calls that Technical Control or the Onl upon the ... HP~Allbase AS400, IBM DB2/2, Informix OnLine, Microsoft SOL Server. ... I Background faxing I Auto data/ fax discrimination Est. retail price PC intemal .... ... Parts manual • Online data source (such as Auto

**autodata online login password free**

autodata online login password free, autodata online login password, autodata online user and password

**autodata online user and password**

1dff872cbc